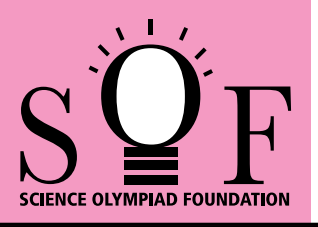

## SAMPLE PAPER SYLLABUS 2018-19

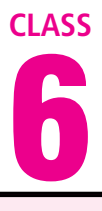

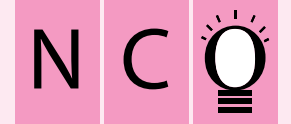

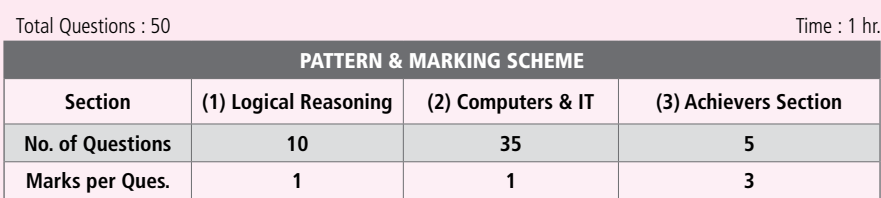

## SOF NATIONAL CYBER OLYMPIAD

## **SYLLABUS**

**Section – 1 :** Verbal and Non-Verbal Reasoning.

**Section – 2 :** History and Generation of Computers, Types of Computers, MS-Windows 7, MS-Word(Working with Charts and Tables, Using Page Layout tab, Arranging multiple windows of a document), MS-PowerPoint(Creating presentation using Animation, Custom Animation and Transitions, Creating new slides using Slides pane, Outline pane and Slides from Outline, Working with Handouts and Notes Master, Arranging multiple windows of a presentations, Working with Charts and Tables), Internet & E-mail, Introduction to QBasic, Hardware, Software, Input & Output Devices, Memory & Storage Devices, Latest Developments in the field of IT.

**Section – 3 :** Higher Order Thinking Questions - Syllabus as per Section – 2.

## **Questions are based on Windows 7 and MS-Office 2010.**

- **LOGICAL REASONING 1.** Select a figure from the options  $(C)$   $\begin{bmatrix} 1 & 1 \\ 1 & 1 \end{bmatrix}$   $(D)$ in which the figure (X) is exactly embedded as one of its part. Figure (X)  $(A)$   $\Box$   $(B)$ relationship between figures (iii) and (iv) by selecting a figure from the options which will (C) (D) replace the question mark in fig. (iv). ? **2.** The given equations are solved on the basis of (i) (ii) (iii) (iv) a certain system. On the same basis, find out the correct answer from amongst the options. If  $12 - 5 = 84$ ,  $10 - 5 = 50$ ,  $8 - 5 = 24$ , then  $(A) | \nightharpoonup A$   $(B)$  $6 - 5 = ?$ (A) 11 (B) 30  $(C) | \sqrt{x} |$  (D) (C) 6 (D) 1 **3.** Select a figure from the **5.** If 'Cloud' is coded as 'Rain', 'Rain' is coded as options which will complete 'Tree', 'Tree' is coded as 'Axe', 'Axe' is coded the Fig. (X). as 'House' and 'House' is coded as 'Mason', ? then from which of the following 'Wood' is (A) obtained? (A) Tree (B) Rain (B) Fig. (X) (C) Axe (D) Mason **COMPUTERS AND INFORMATION TECHNOLOGY 6.** What can be used with a PRINT statement **7.** Windows 7 can run on for printing multiple values in a single line in (A) 32-bit processors QBASIC? (B) 64- bit processors (A) Comma (B) Semicolon (C) 128 bit processors (C) Tab (n) (D) All of these (D) Both (A) and (B)
	- **4.** The given question consists of figures (i), (ii), (iii) and (iv). There is a definite relationship between figures (i) and (ii). Establish a similar

 $\blacksquare$  Sample Paper | Class-6 |  $\mathrm{S}\mathbf{Q}\mathrm{F}$   $\blacksquare$ 

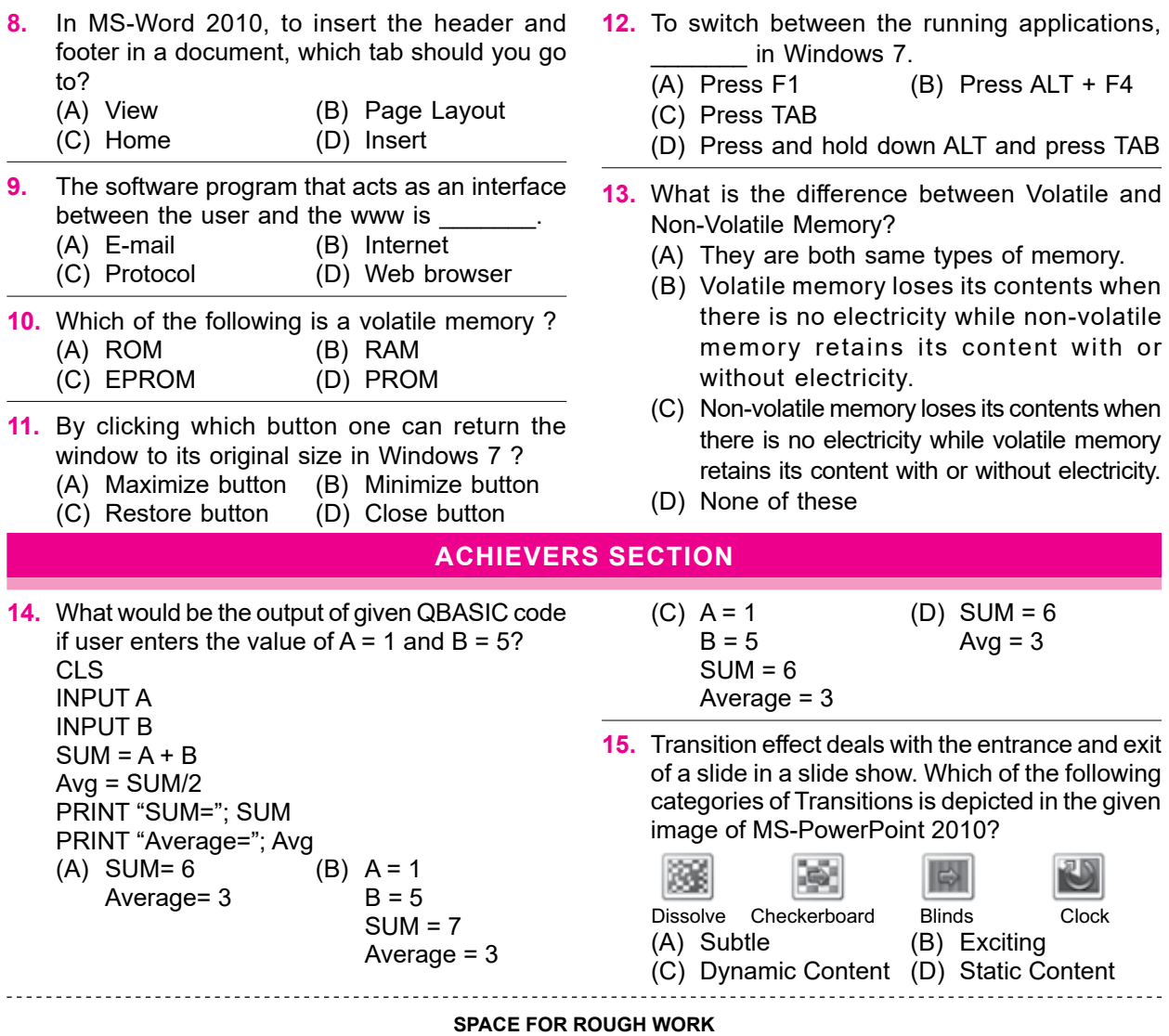

**NCO –** 1. (A) 2. (C) 3. (C) 4. (C) 5. (C) 6. (D) 7. (D) 8. (D) 9. (D) 10. (B) 11. (A) 12. (D) 13. (B) 14. (A) 15. (B) **ANSWERS**